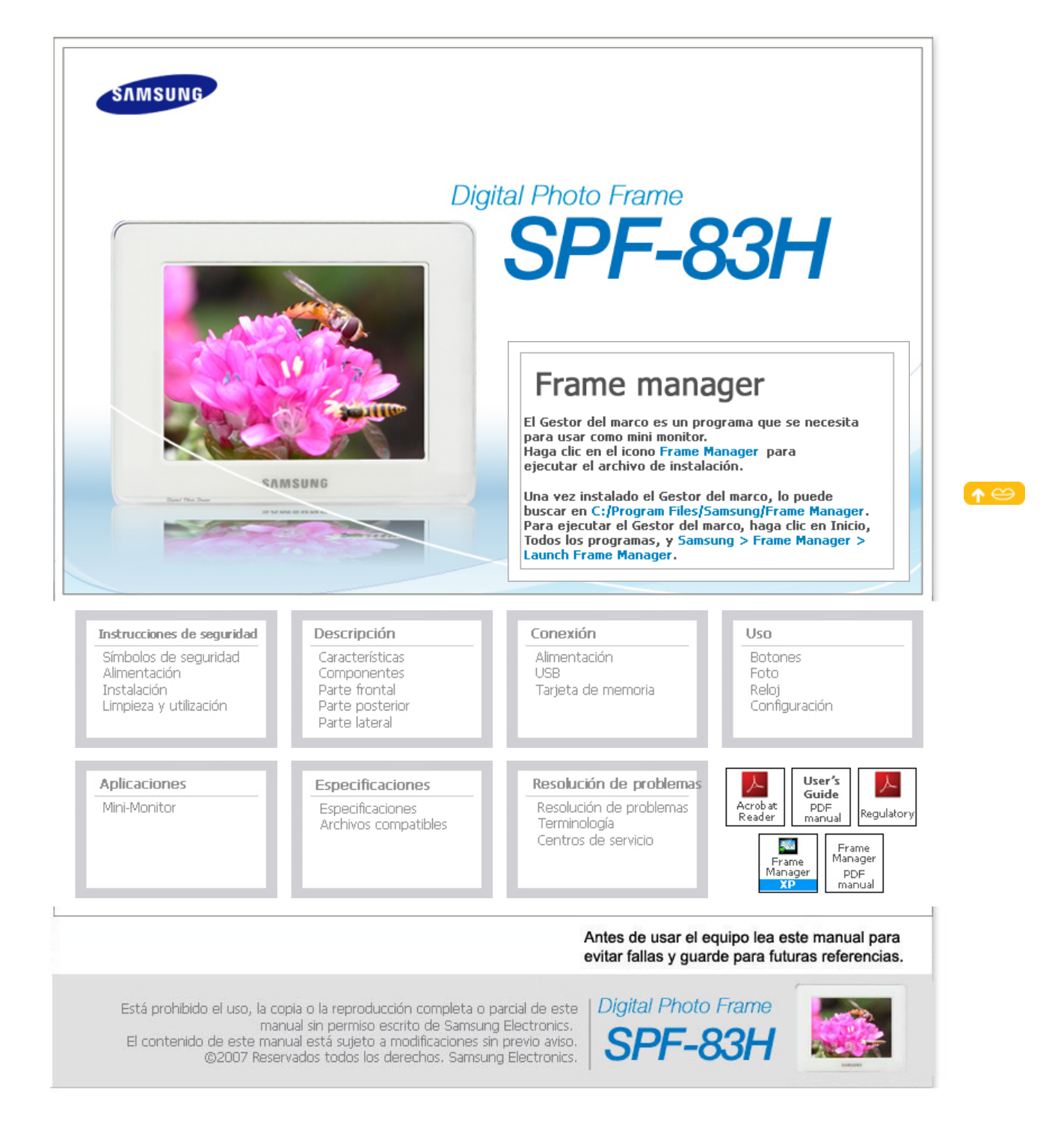

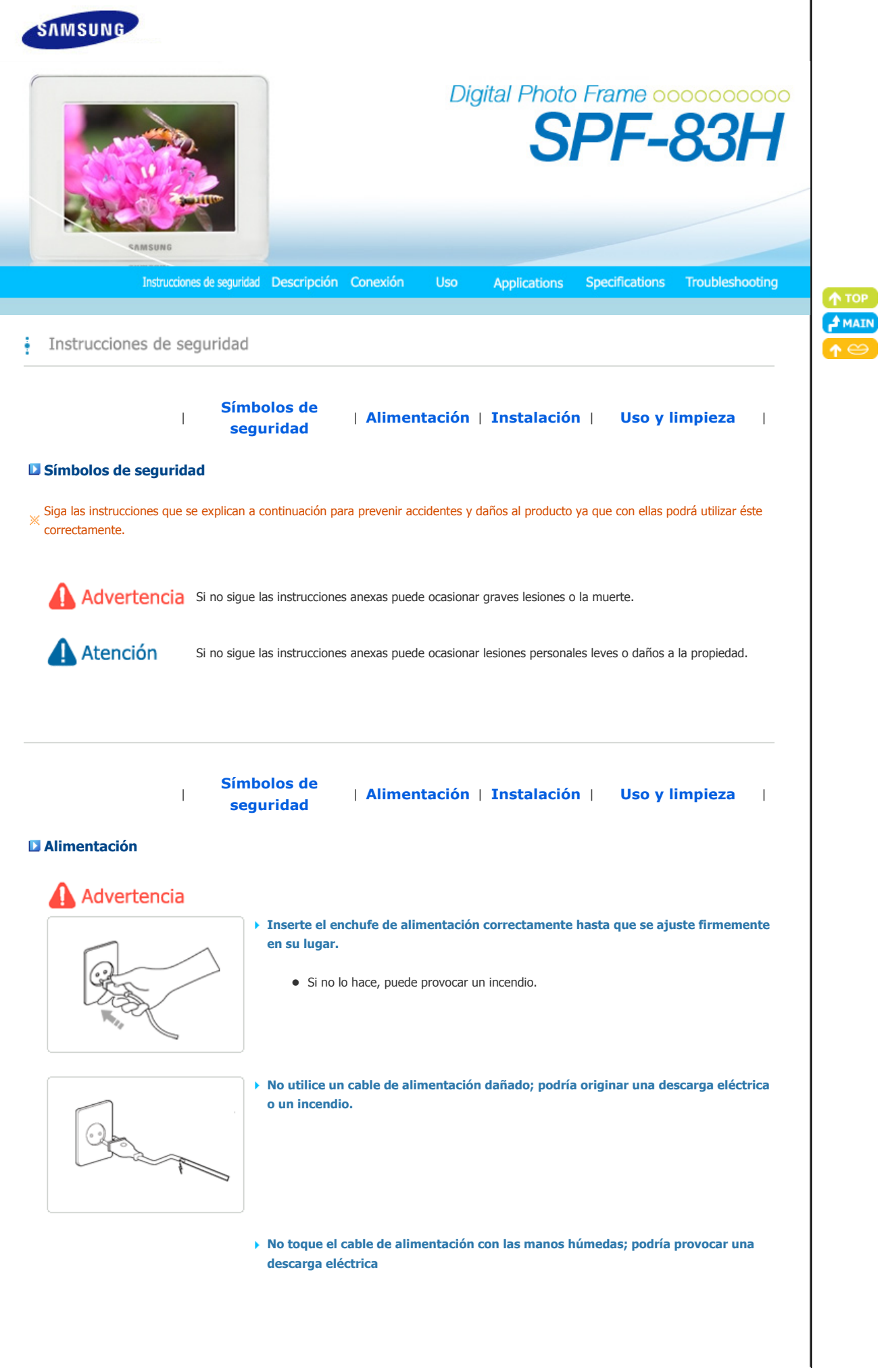

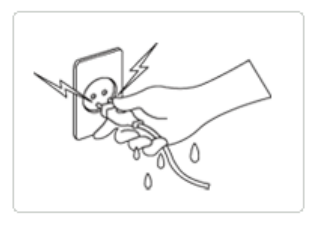

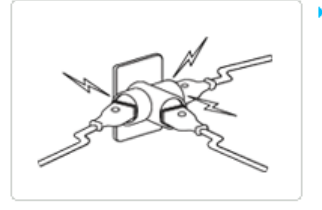

**No conecte más de un aparato en el mismo enchufe; una toma sobrecargada podría provocar un incendio.**

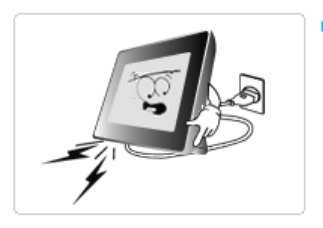

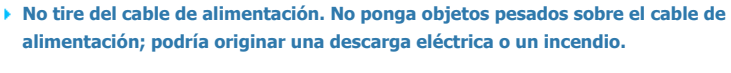

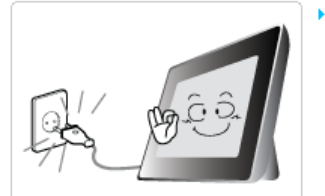

**Antes de mover el producto apáguelo y desenchufe el cable de alimentación. Asimismo, desconecte los cables de conexión de los otros dispositivos.** 

z Si se traslada el producto sin desconectar el cable de alimentación, éste puede dañarse y causar un incendio o una descarga eléctrica.

# A Atención

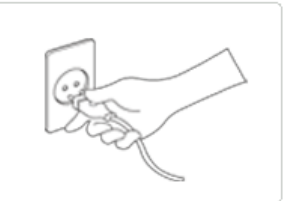

**Cuando desenchufe el cable de la toma de corriente tire del enchufe, ya que si tira del cable podría dañar éste.**

 $\bullet$  De no hacerlo, podría provocar un incendio o el aparato podría no encenderse.

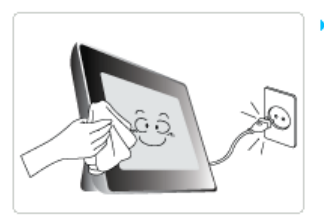

**Antes de limpiar el producto desenchufe el cable de alimentación.** 

 $\bullet$  De no hacerlo, podría provocar una descarga eléctrica o un incendio.

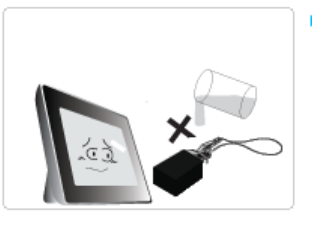

**No permita que el agua entre en contacto con el adaptador de alimentación ni oenetre en éste; podría provocar una descarga eléctrica o un incendio.**

- $\bullet$  No es aconsejable utilizar este producto en el exterior si nieva o llueve, ni cerca del agua.
- Cuando friegue el suelo procure que el agua no entre en contacto con el adaptador de alimentación.

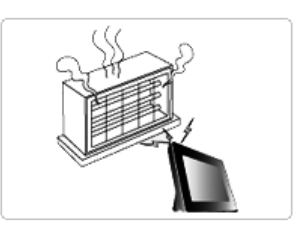

**No coloque el adaptador de alimentación cerca de un calefactor; podría provocar un incendio.** 

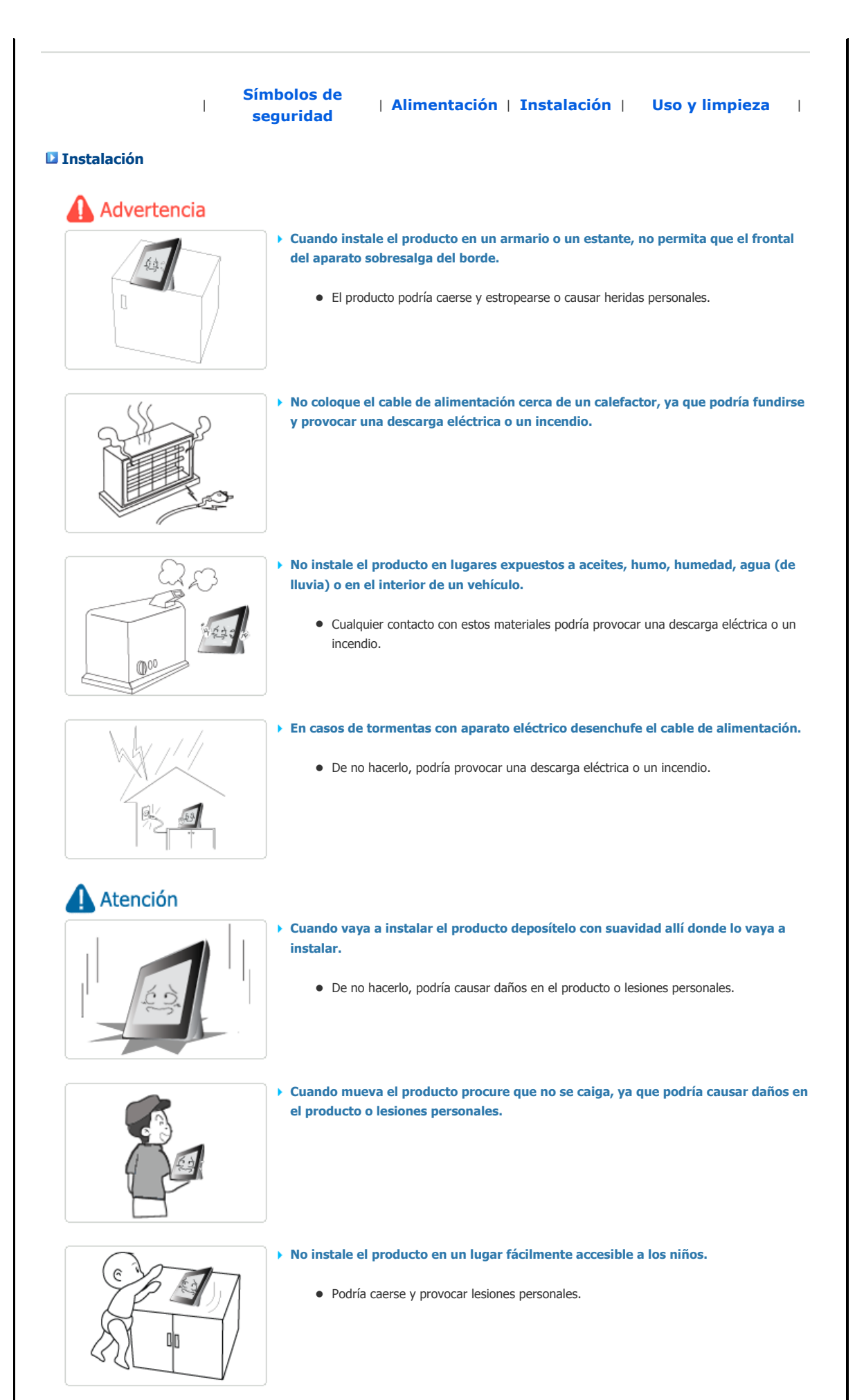

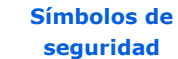

|

**seguridad** <sup>|</sup>**Alimentación** | **Instalación** <sup>|</sup>**Uso y limpieza** <sup>|</sup>

**Uso y limpieza**

#### **IMPORTANTE:**

**PARA PREVENIR CUALQUIER MAL FUNCIONAMIENTO Y EVITAR DAÑOS, LEA DETALLADAMENTE ESTE MANUAL DE INSTRUCCIONES ANTES DE CONECTAR Y OPERAR EL APARATO, CONSERVE EL MANUAL PARA FUTURAS REFERENCIAS, GRACIAS. POR FAVOR LEA ESTE MANUAL ANTES DE OPERAR EL APARATO Y GUÁRDELO PARA REFERENCIAS FUTURAS.**

## A Advertencia

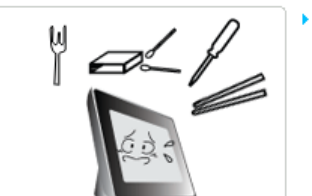

**No introduzca objetos de metal como la punta de un destornillador, un cable o un taladro, ni objetos inflamables como papel o cerillas en los terminales de la parte posterior del producto; podría provocar una descarga eléctrica o un incendio.** 

• Si agua o cualquier otra sustancia extraña se introduce en el producto, apáguelo y desenchufe el cable de alimentación; póngase en contacto con un **centro de servicio**.

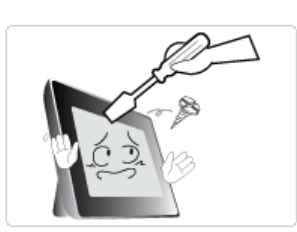

#### **Nunca desmonte, repare o modifique el producto usted mismo.**

z Si necesita reparar el producto, póngase en contacto con un **centro de servicio**. De no hacerlo, podría provocar una descarga eléctrica o un incendio.

### Atención

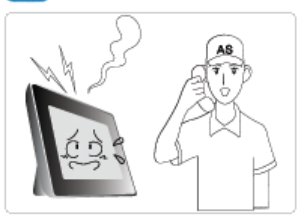

**Si oye un sonido extraño, nota olor a quemado o ve salir humo, desconecte inmediatamente el cable de alimentación y póngase en contacto con un centro de servicio.**

z De no hacerlo, podría provocar una descarga eléctrica o un incendio.

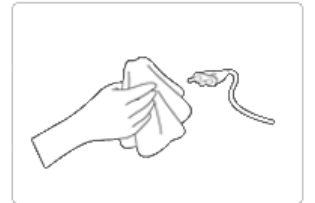

**de alimentación.**

 $\bullet$  De no hacerlo, podría provocar una descarga eléctrica o un incendio.

**Limpie continuamente el polvo y la humedad de las patillas y conexiones del cable** 

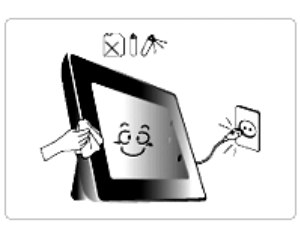

- **Cuando limpie el producto, en primer lugar desconecte el cable de alimentación y límpielo con un paño suave seco.**
	- $\bullet$  No utilice ningún producto químico como cera, benzol, alcohol, disolventes, repelente de mosquitos, ambientador de aire, detergente o cera.

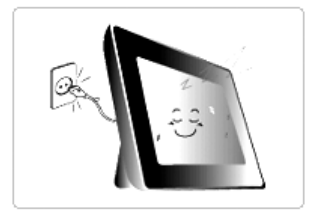

- **Si no utiliza el producto durante periodos largo de tiempo, desconecte el cable de alimentación.** 
	- Una gran acumulación podría generar calor o una ignición, lo que podría provocar una descarga eléctrica o un incendio.

**Si el producto se ha de instalar en una ubicación determinada, en unas condiciones** 

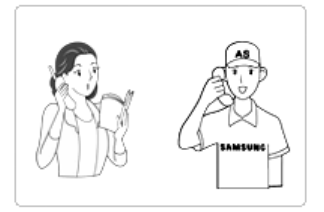

 **especiales, póngase en contacto con nuestros ingenieros de servicio, ya que una instalación inadecuada del producto puede ocasionar serios problemas de calidad derivados del entorno.** 

• Se ha de tener cuidado con los lugares con gran cantidad de polvo o productos químicos, temperaturas extremas, humedad, o cuando el producto se ha de usar continuamente durante largos periodos de tiempo sin descansos.

**Si el producto se ha caído o la caja se ha dañado, apáguelo y desenchufe el cable de alimentación.**

· El uso del producto sin comprobar si no ha recibido daños podría provocar una descarga eléctrica o un incendio. Póngase en contacto con un **centro de servicio**.

#### **Eliminación correcta de este producto (material eléctrico y electrónico de descarte) - Europa solamente**

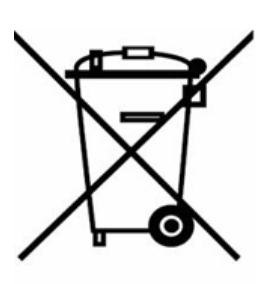

#### **(Aplicable en la Unión Europea y en países europeos con sistenmas de recogida selectiva de residuos)**

La presencia de esta marca en el producto o en el material informativo que lo acompaña, indica que al finalizar su vida útil no deberá eliminarse junto con otros residuos domésticos. Para evitar los posibles daños al medio ambiente o a la salud humana que representa la eliminación incontrolada de residuos, separe este producto de otros tipos de residuos y recíclelo correctamente para promover la reutilización sostenible de recursos materiales.

Los usuarios particulares pueden contactar con el establecimiento donde adquirieron el producto, o con las autoridades locales pertinentes, para informarse sobre cómo y dónde pueden llevarlo para que sea sometido a un reciclaje ecológico y seguro.

Los usuarios comerciales pueden contactar con su proveedor y consultar las condiciones del contrato de compra. Este producto no debe eliminarse mezclado con otros residuos comerciales.

Está prohibido el uso, la copia o la reproducción completa o parcial de este | Digital Photo Frame manual sin permiso escrito de Samsung Electronics.<br>El contenido de este manual está sujeto a modificaciones sin previo aviso. @2007 Reservados todos los derechos. Samsung Electronics.

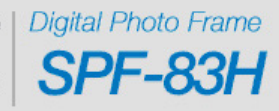

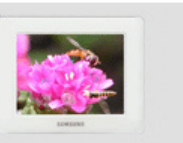

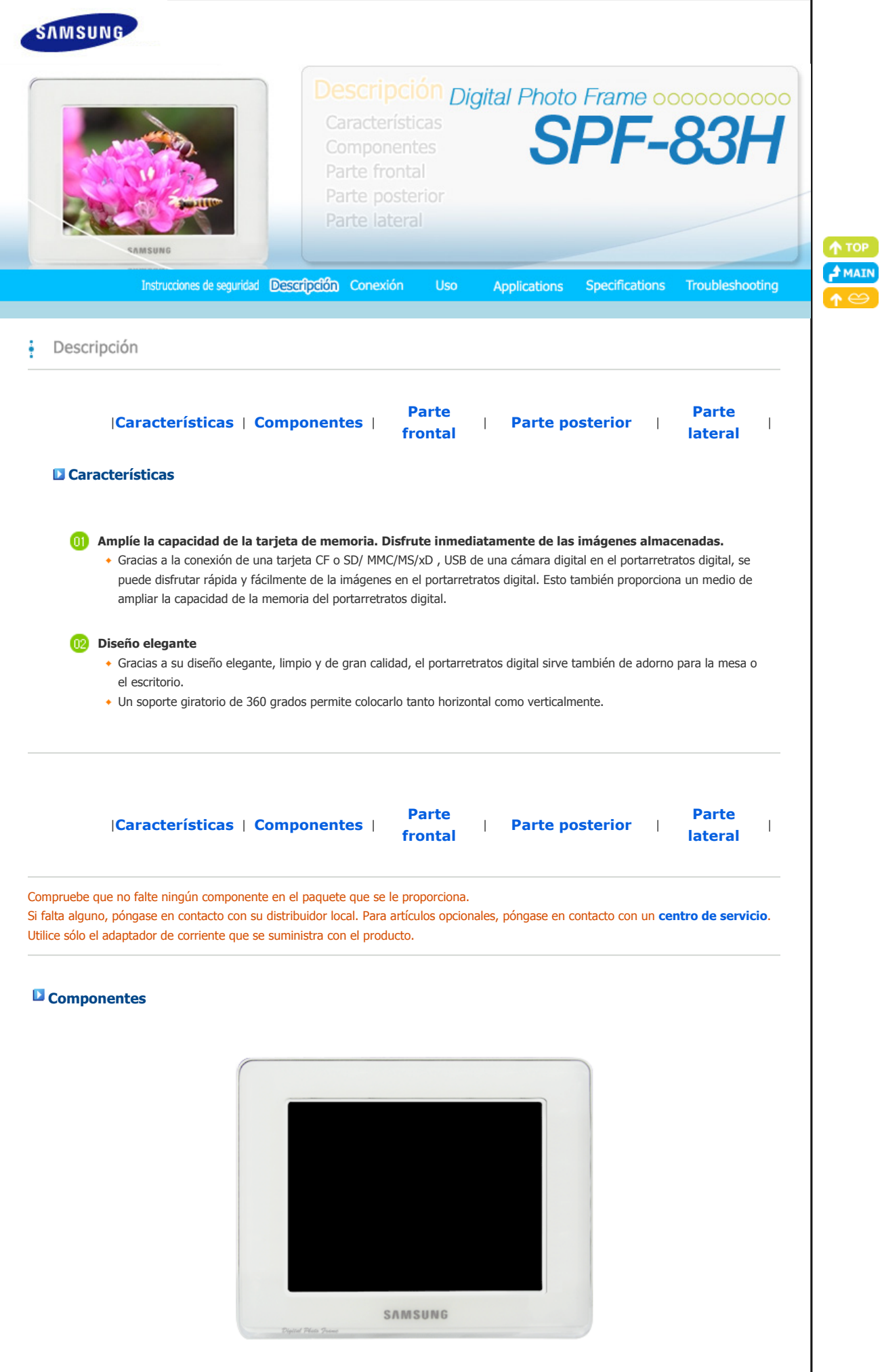

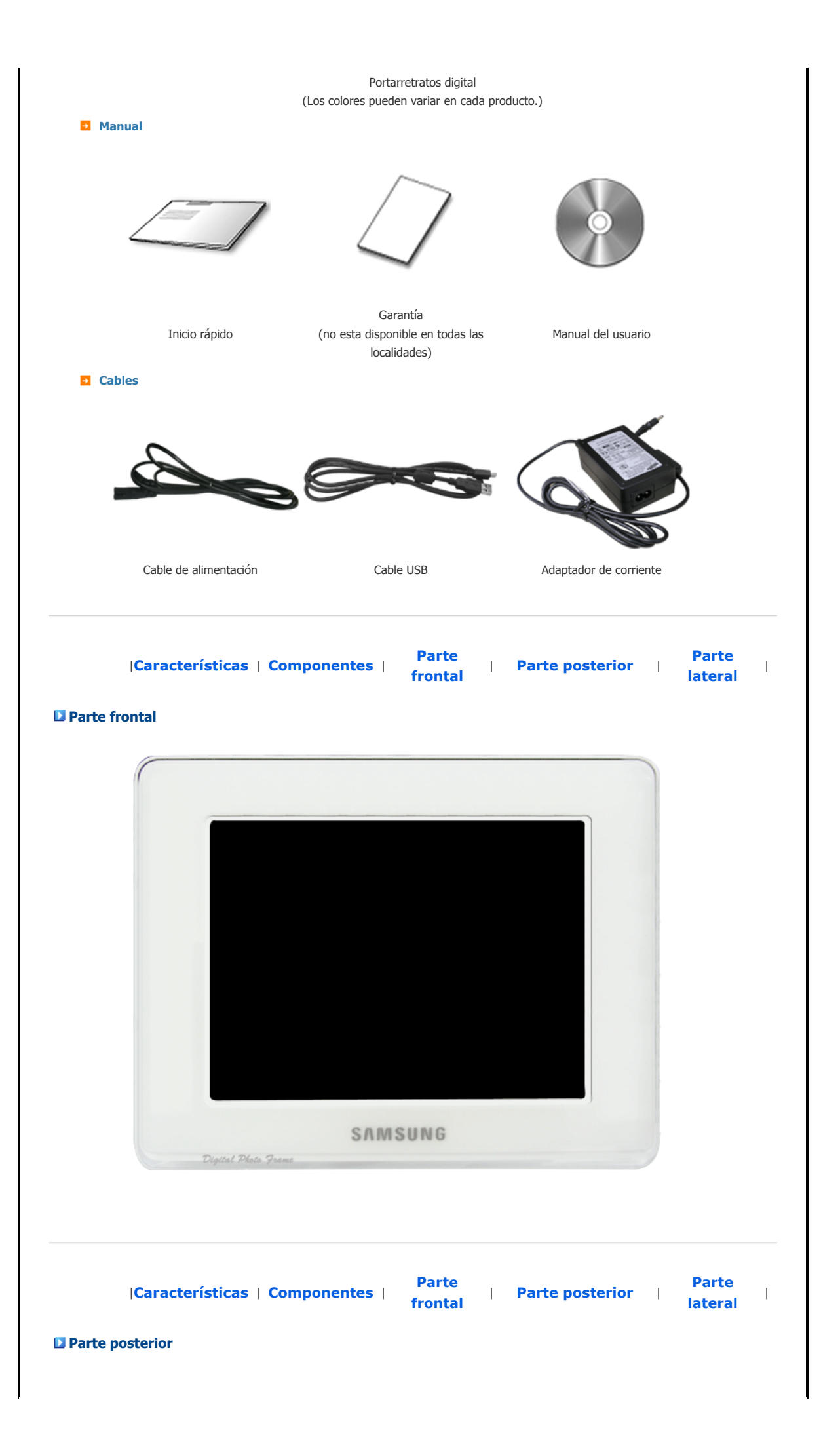

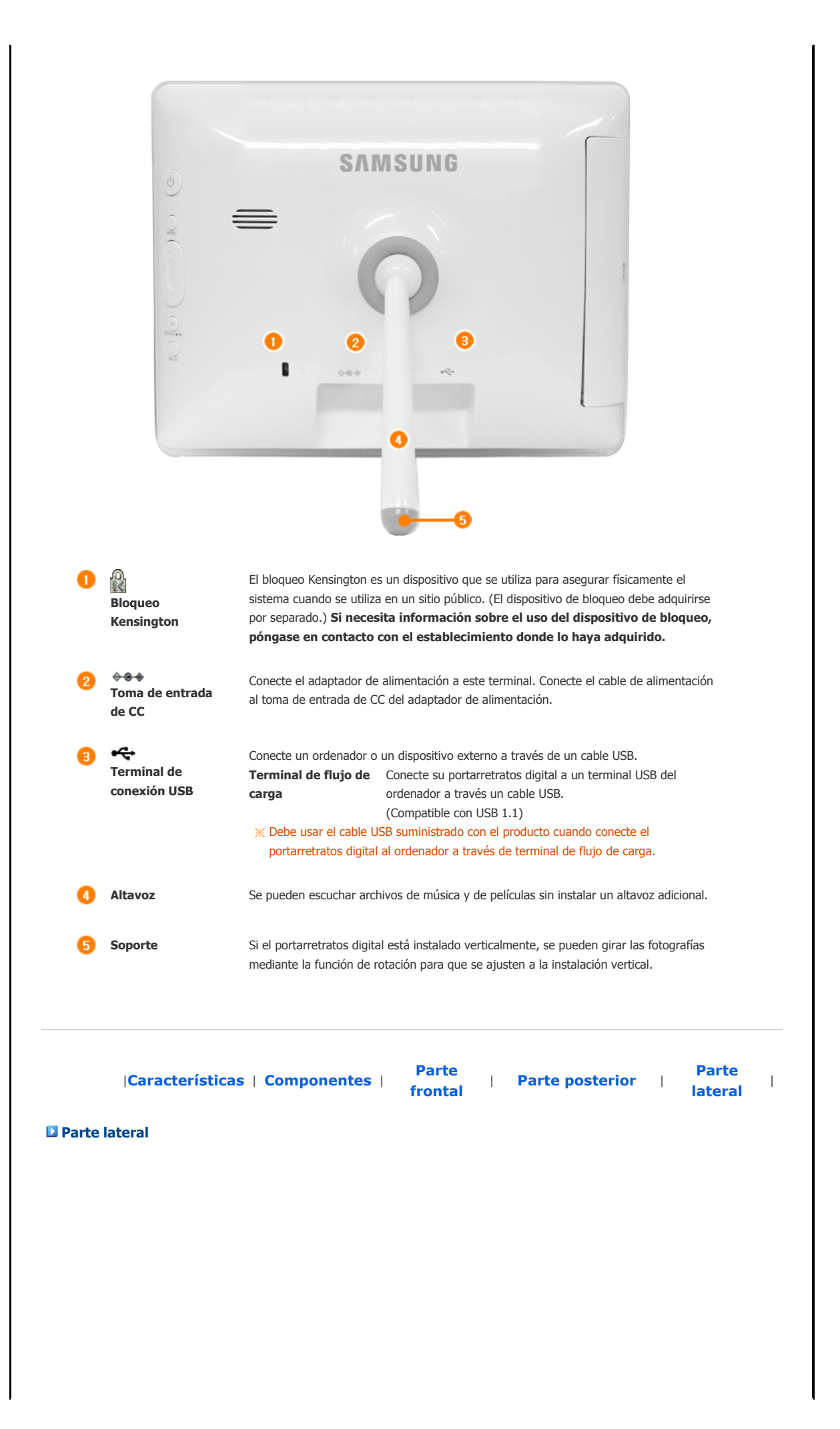

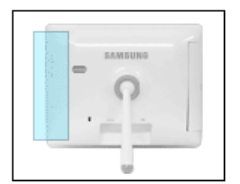

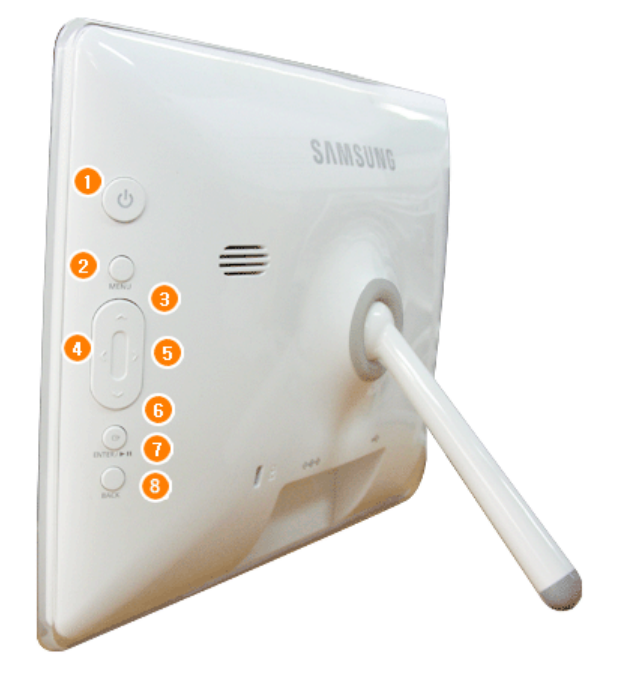

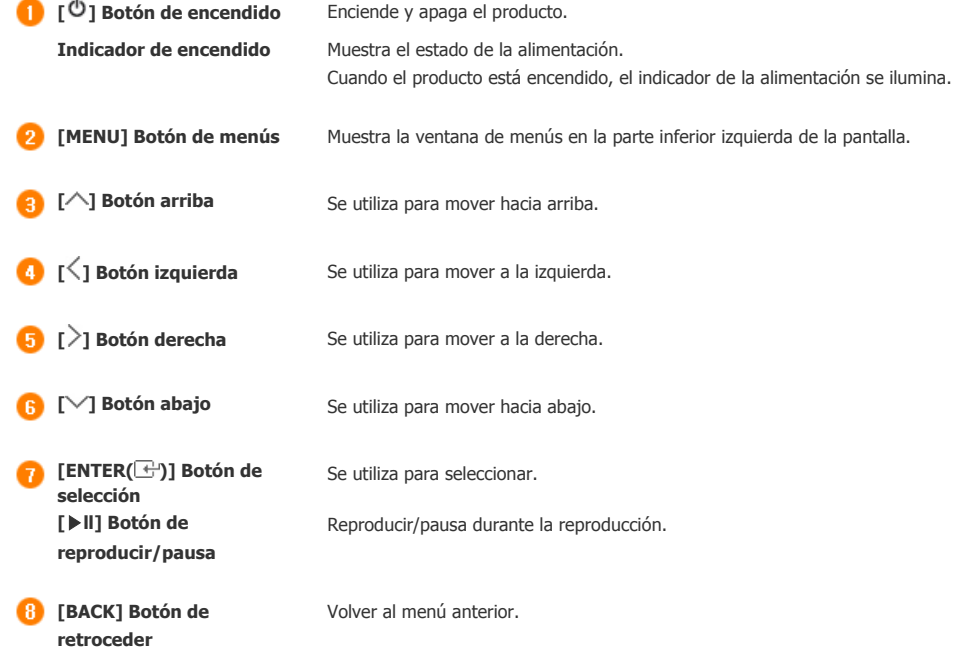

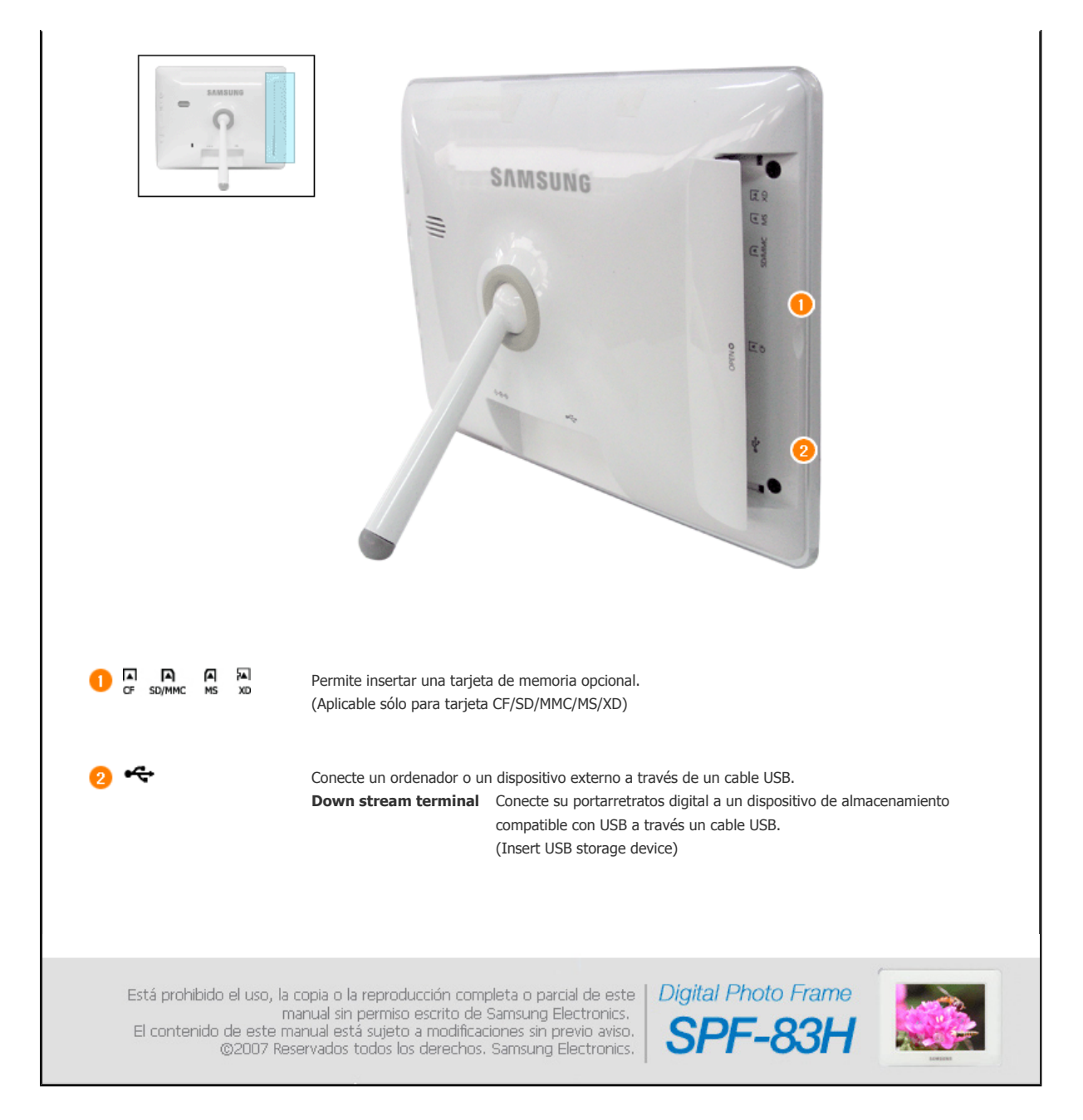

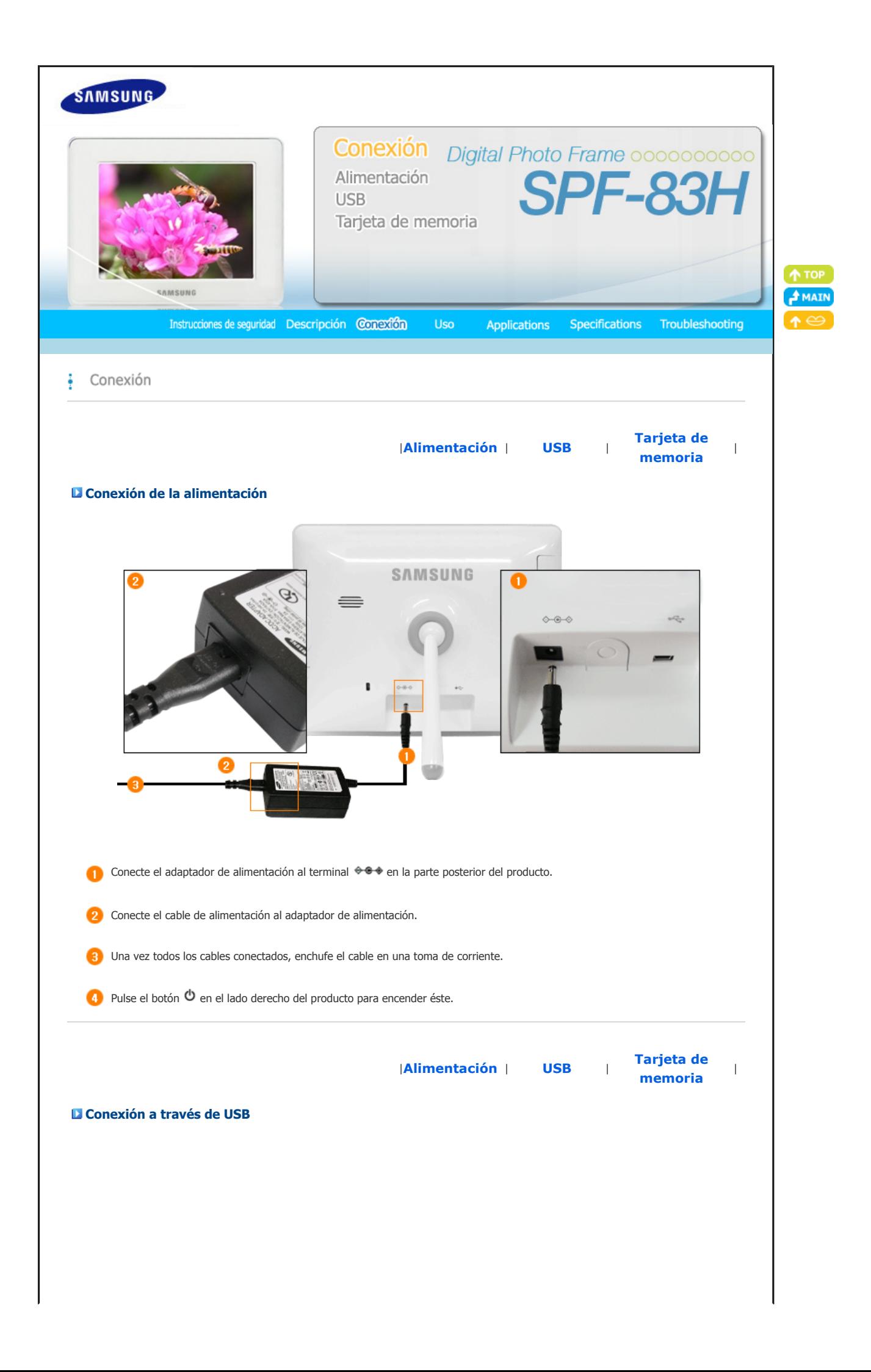

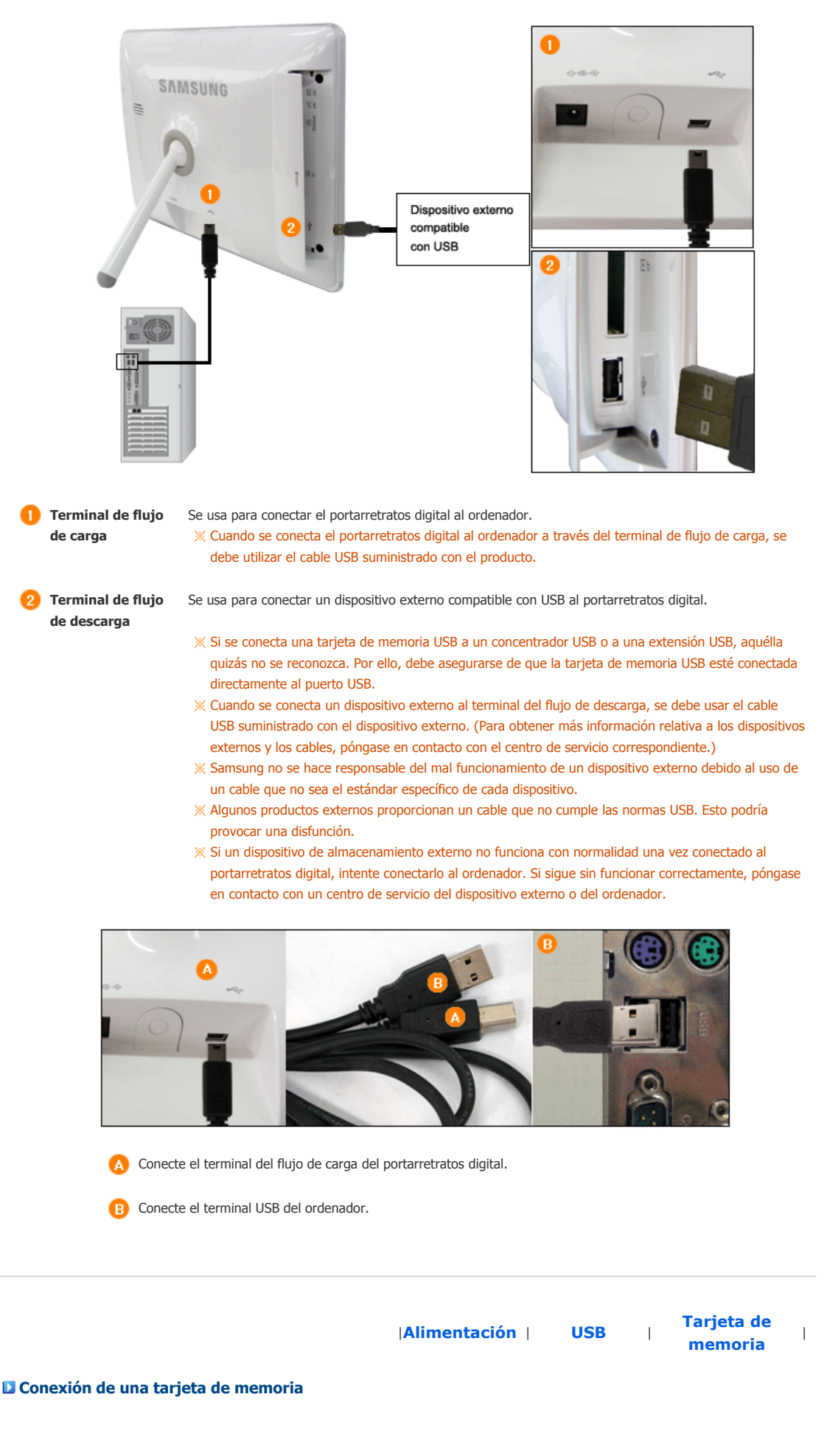

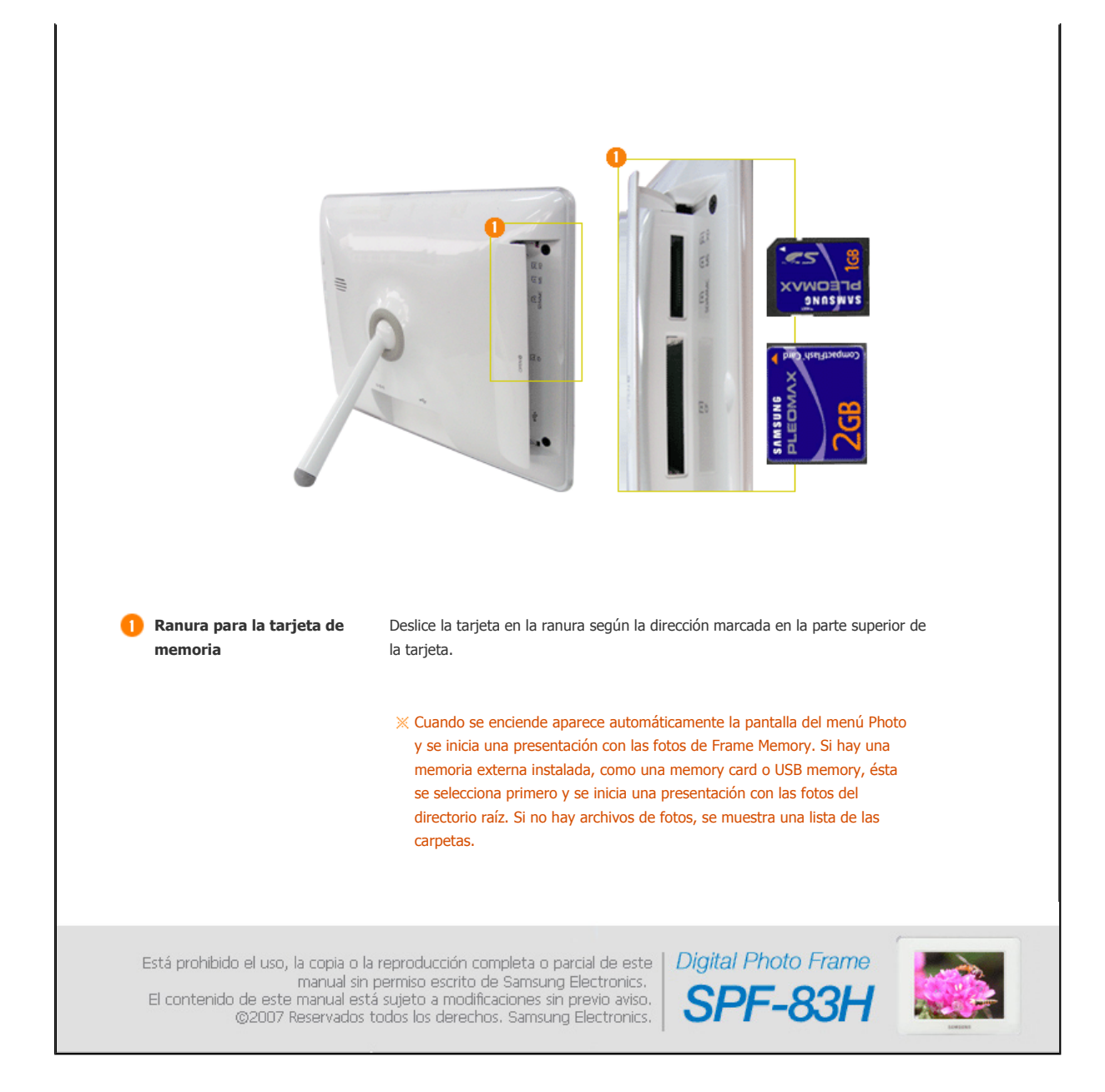

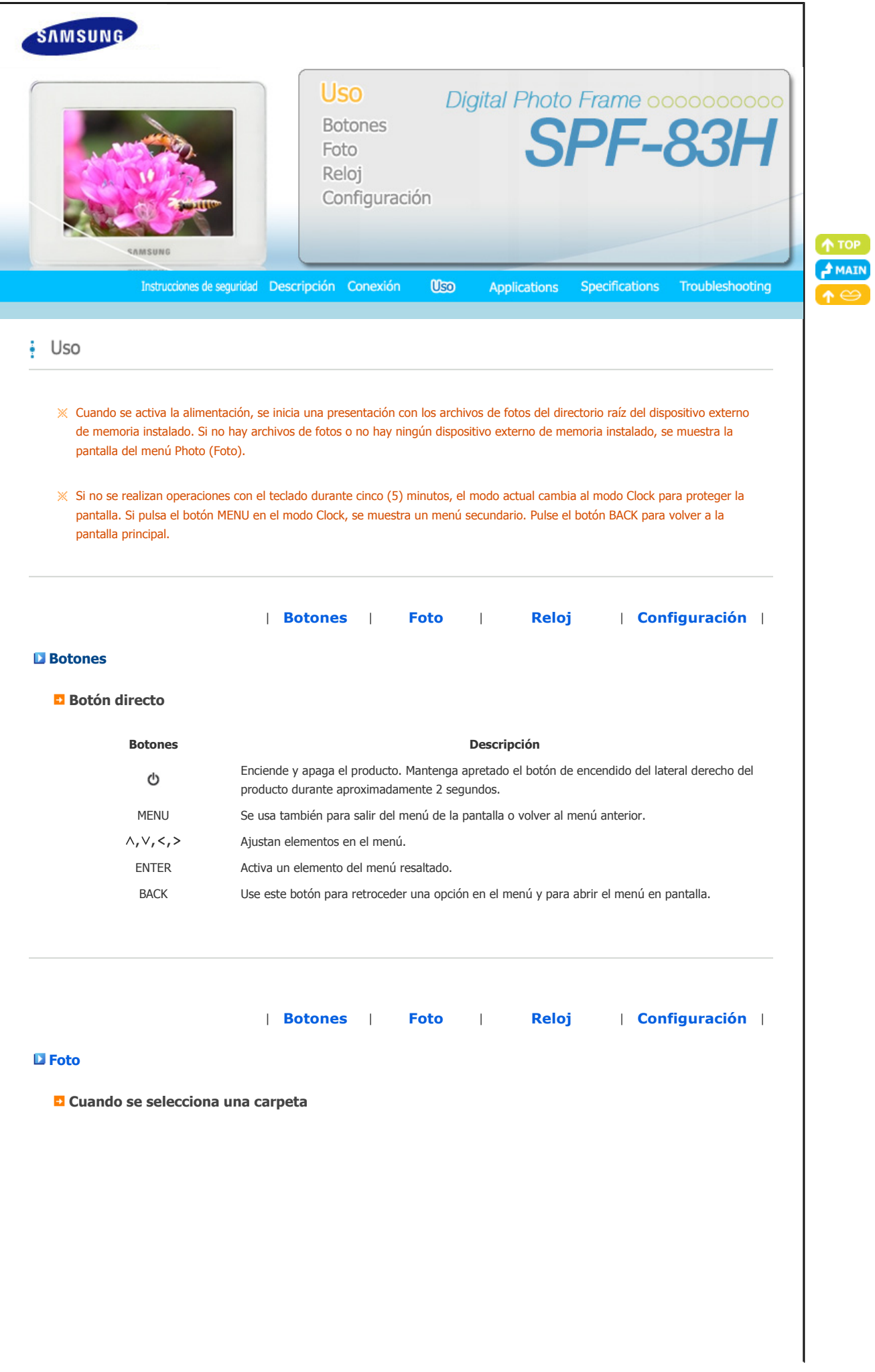

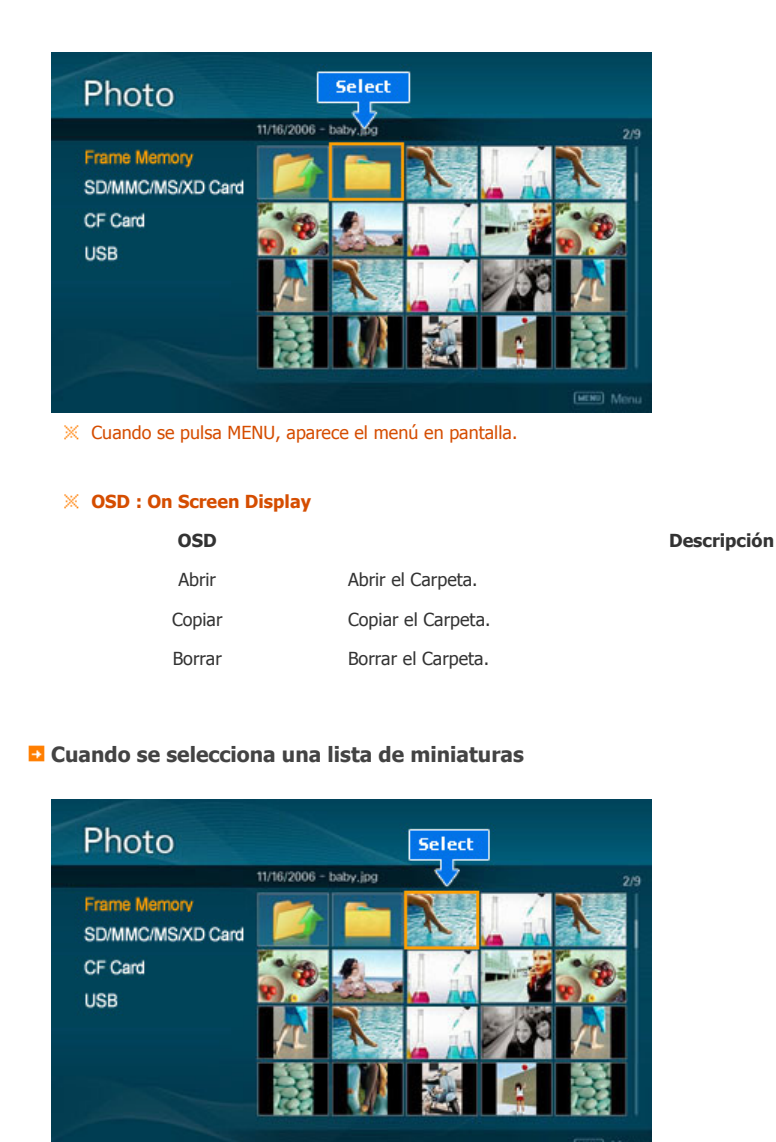

 $\mathbb X$  Cuando se pulsa MENU, aparece el menú en pantalla.

#### **OSD Descripción**

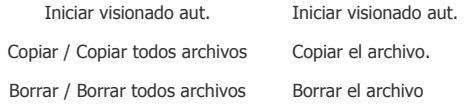

#### **Presentación**

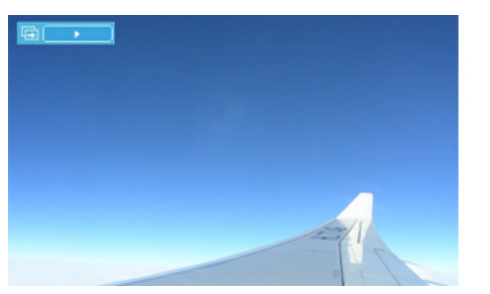

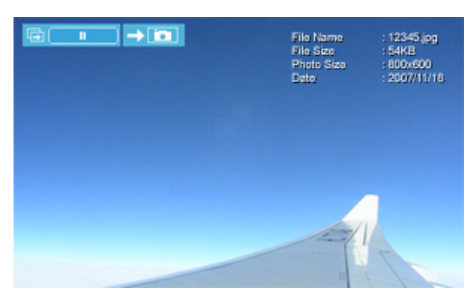

Cuando se pulsa MENU, aparece el menú en pantalla.

Si se selecciona Ein, se inicia automáticamente una presentación cuando se enciende el monitor.

### **Menú superior**

#### **Menú secundario Menú de detalles**

**Descripción**

Iniciar visionado aut. Iniciar visionado aut.

Efecto visionado aut. Desactivado, Fundido, Persiana vertical, Persiana horizontal, Máscara, Ladrillo, Disolver, Barra, Expansión, Seda, Aleatoria

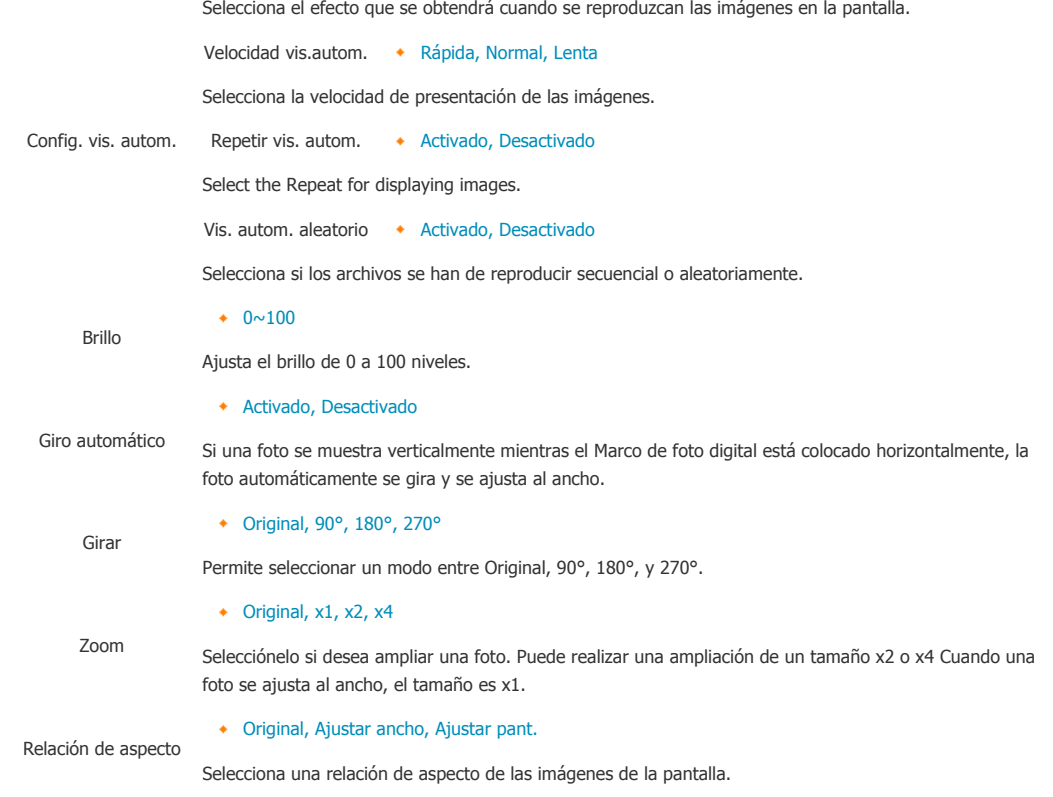

### **Funciones directas (presentación)**

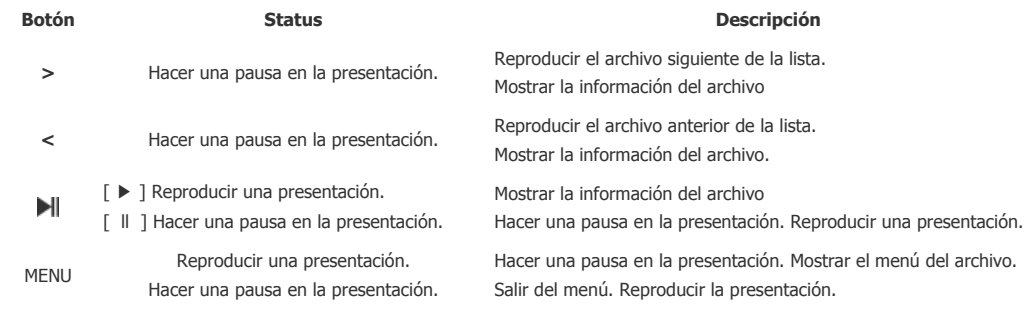

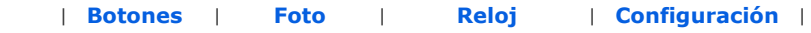

### **Reloj**

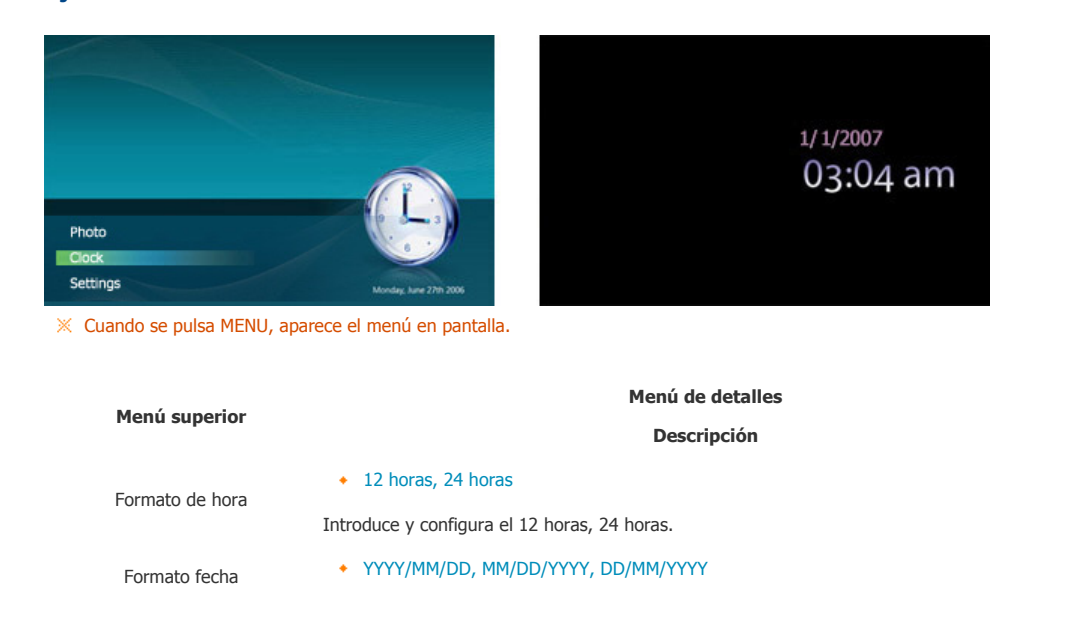

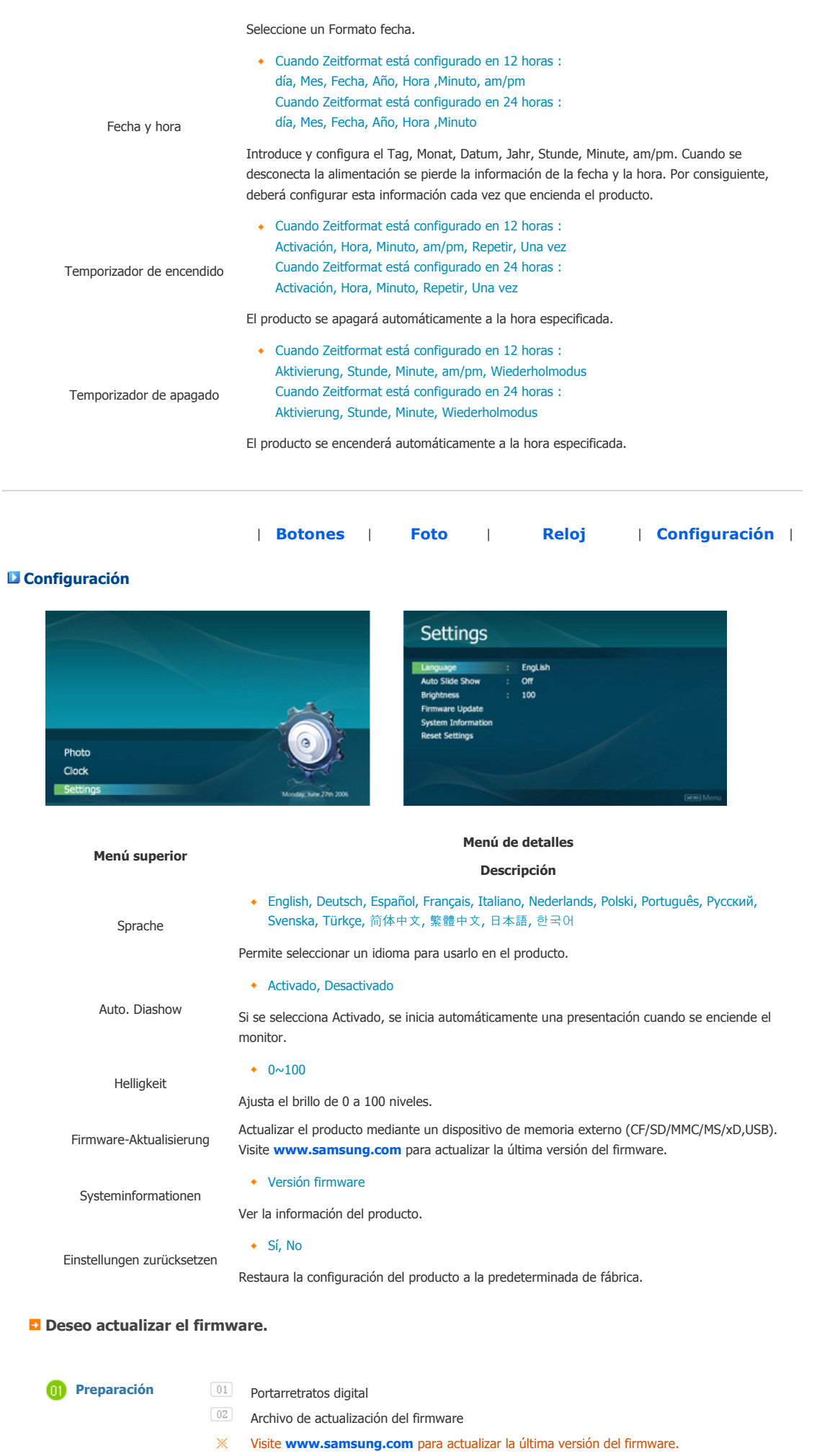

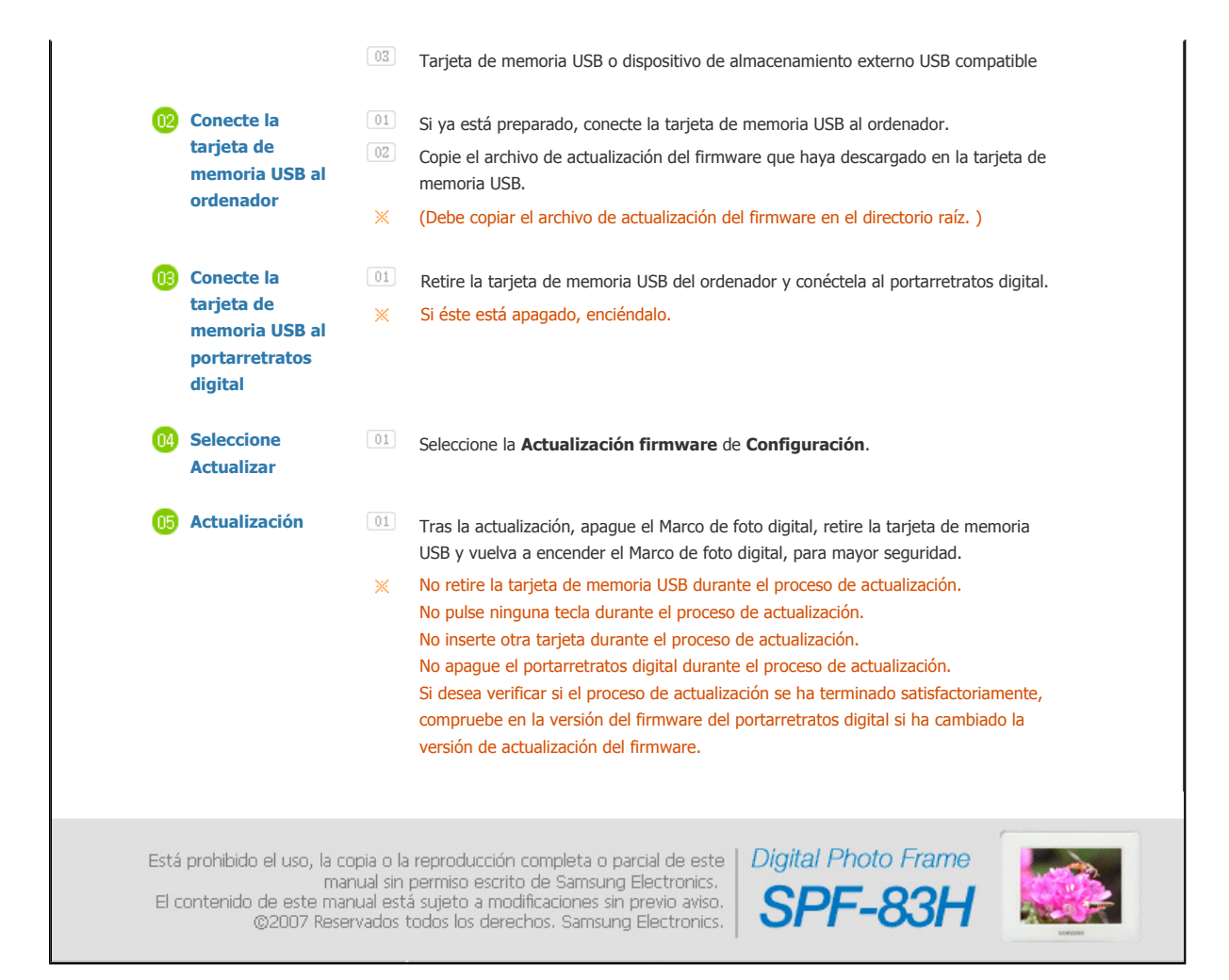

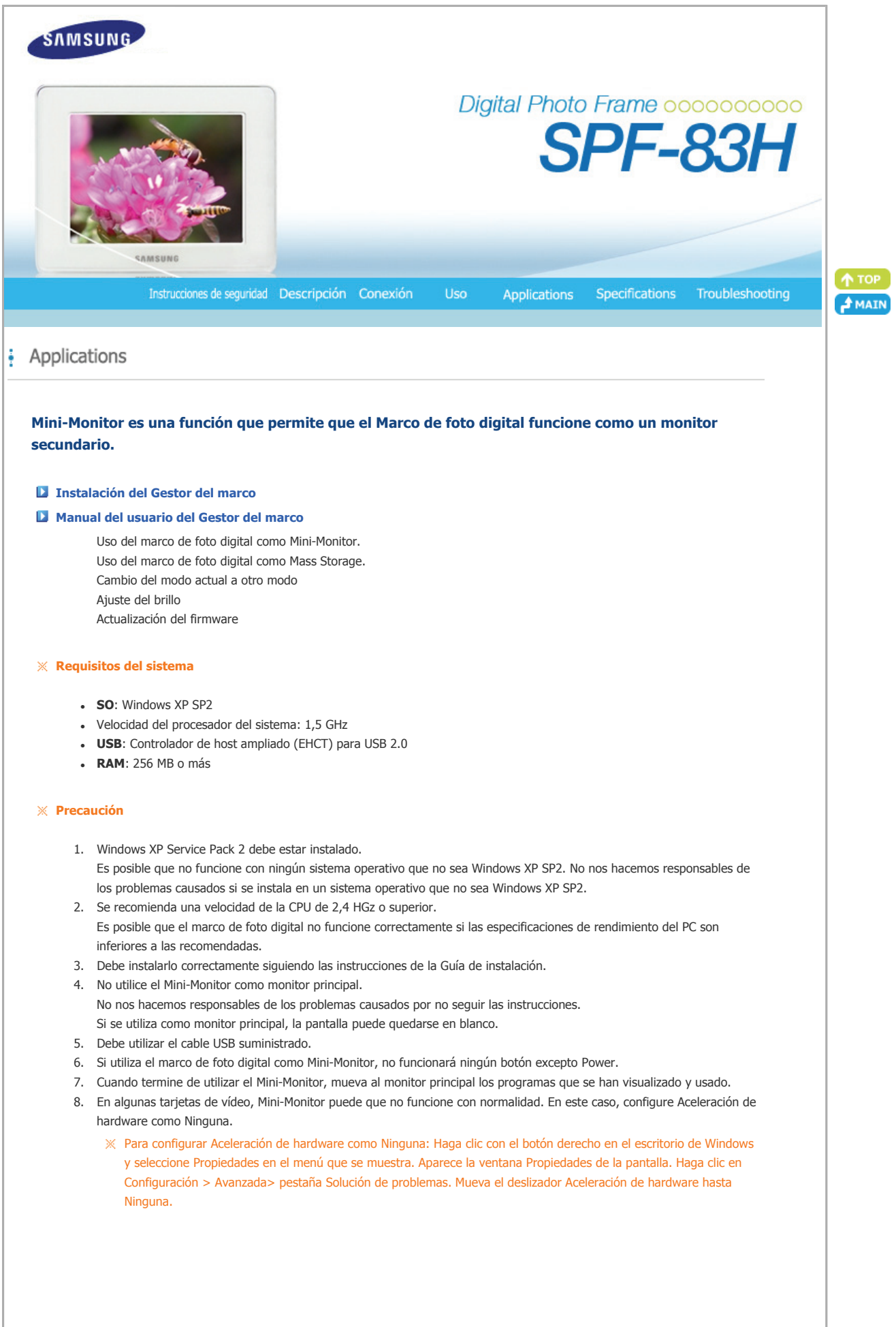

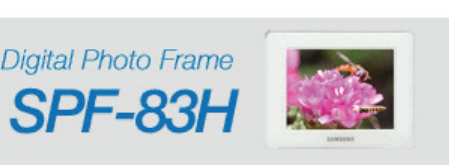

Está prohibido el uso, la copia o la reproducción completa o parcial de este  $\vert$  Digital Photo Frame manual sin permiso escrito de Samsung Electronics.<br>El contenido de este manual está sujeto a modificaciones sin previo

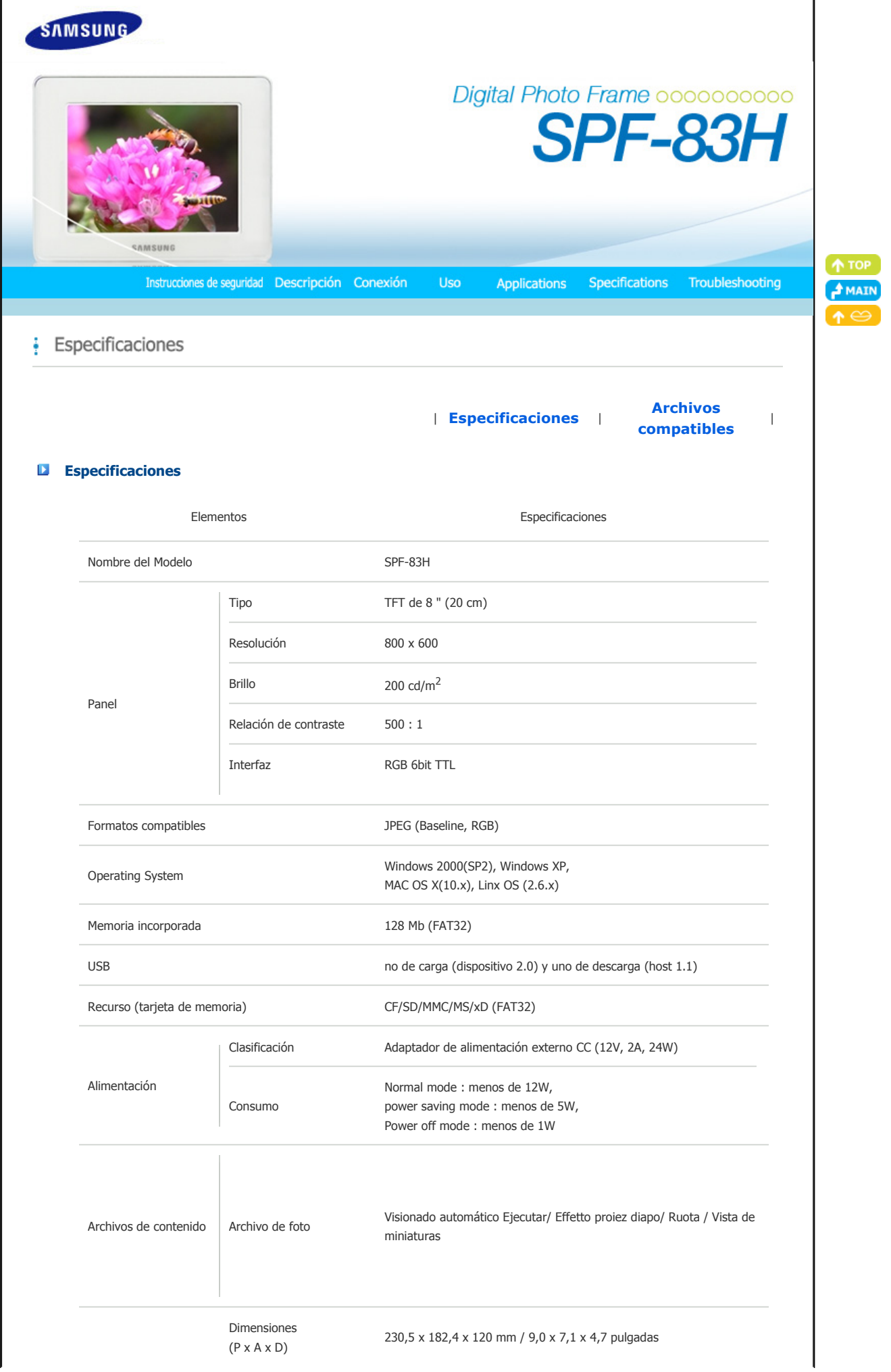

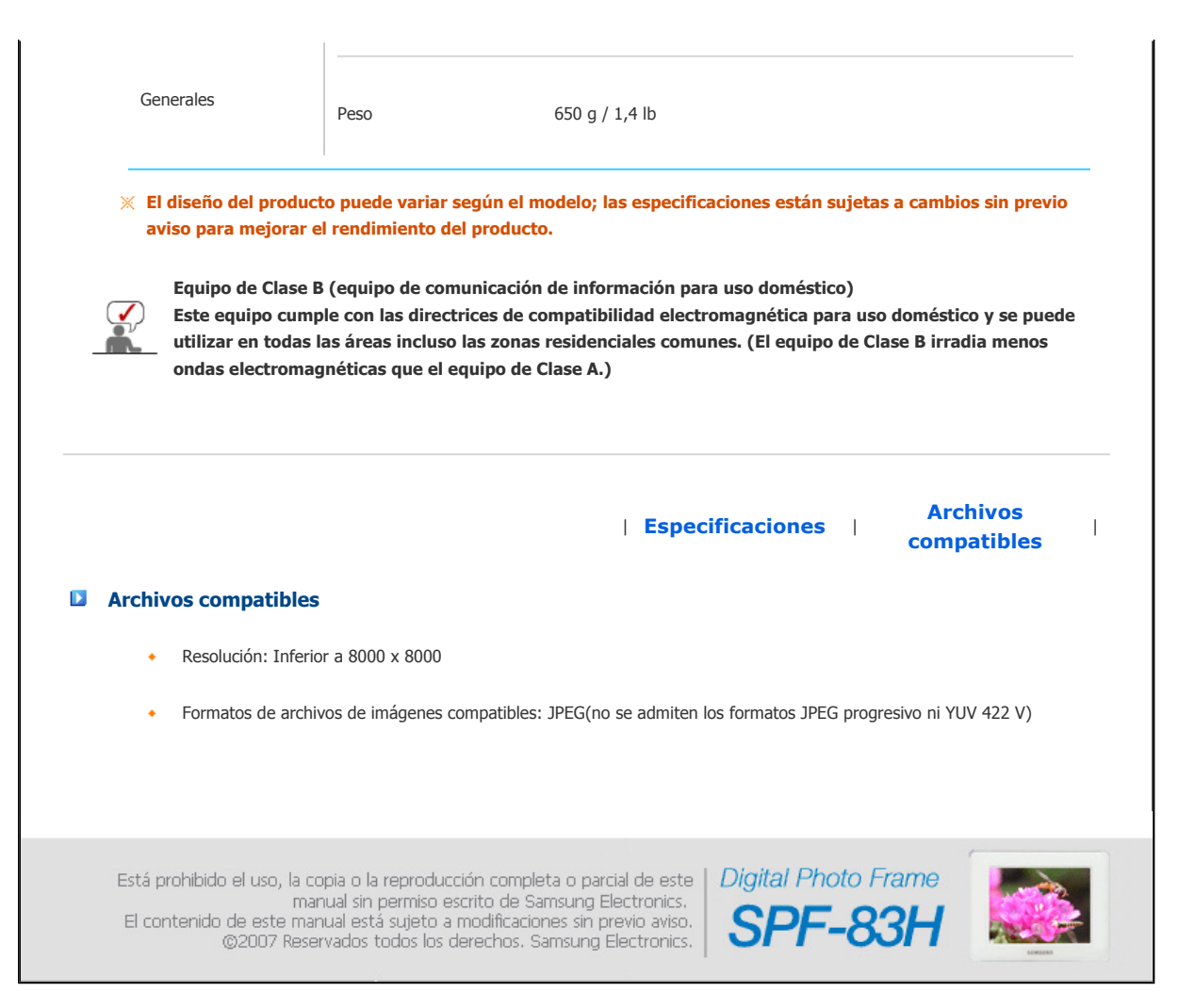

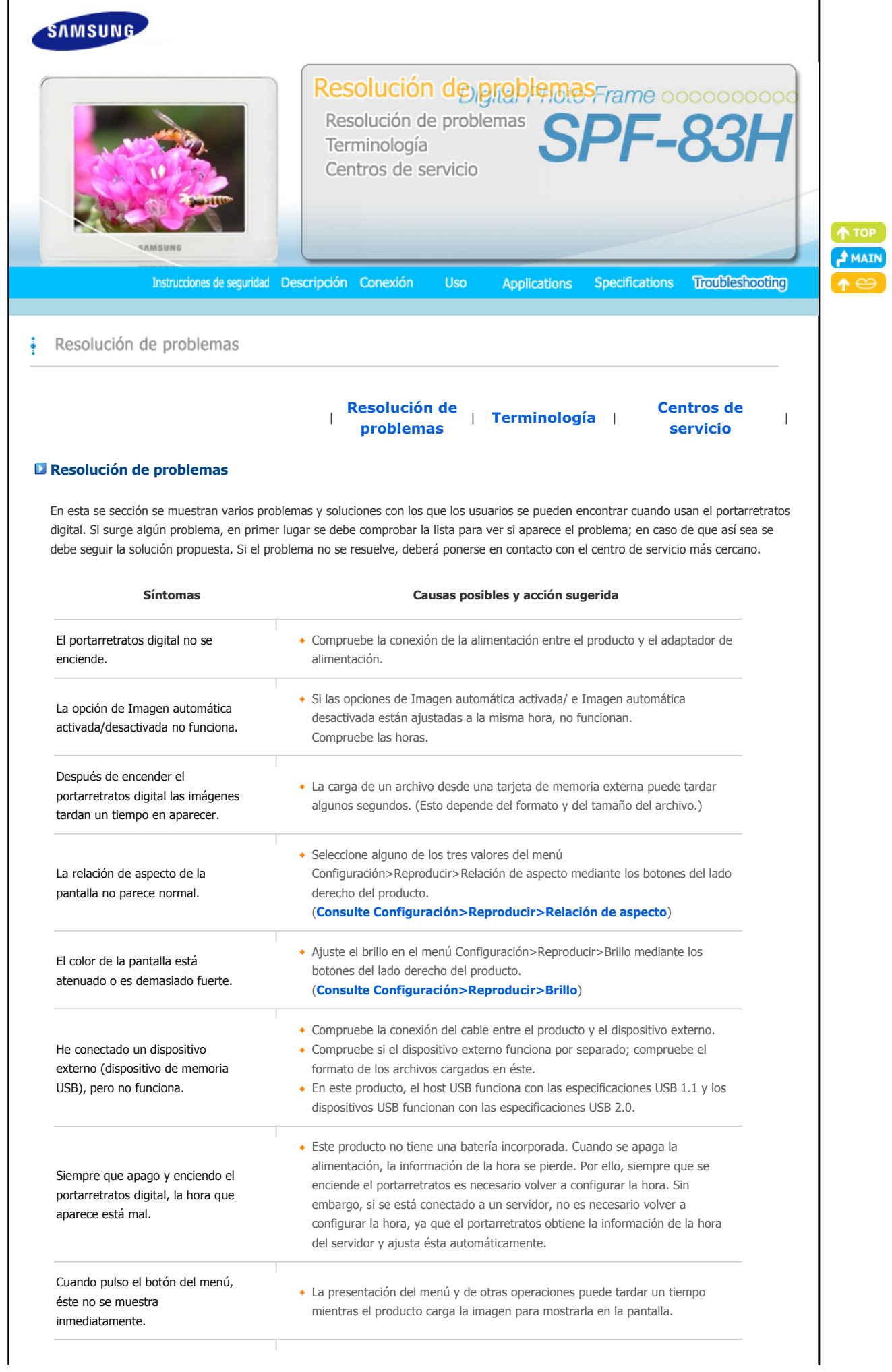

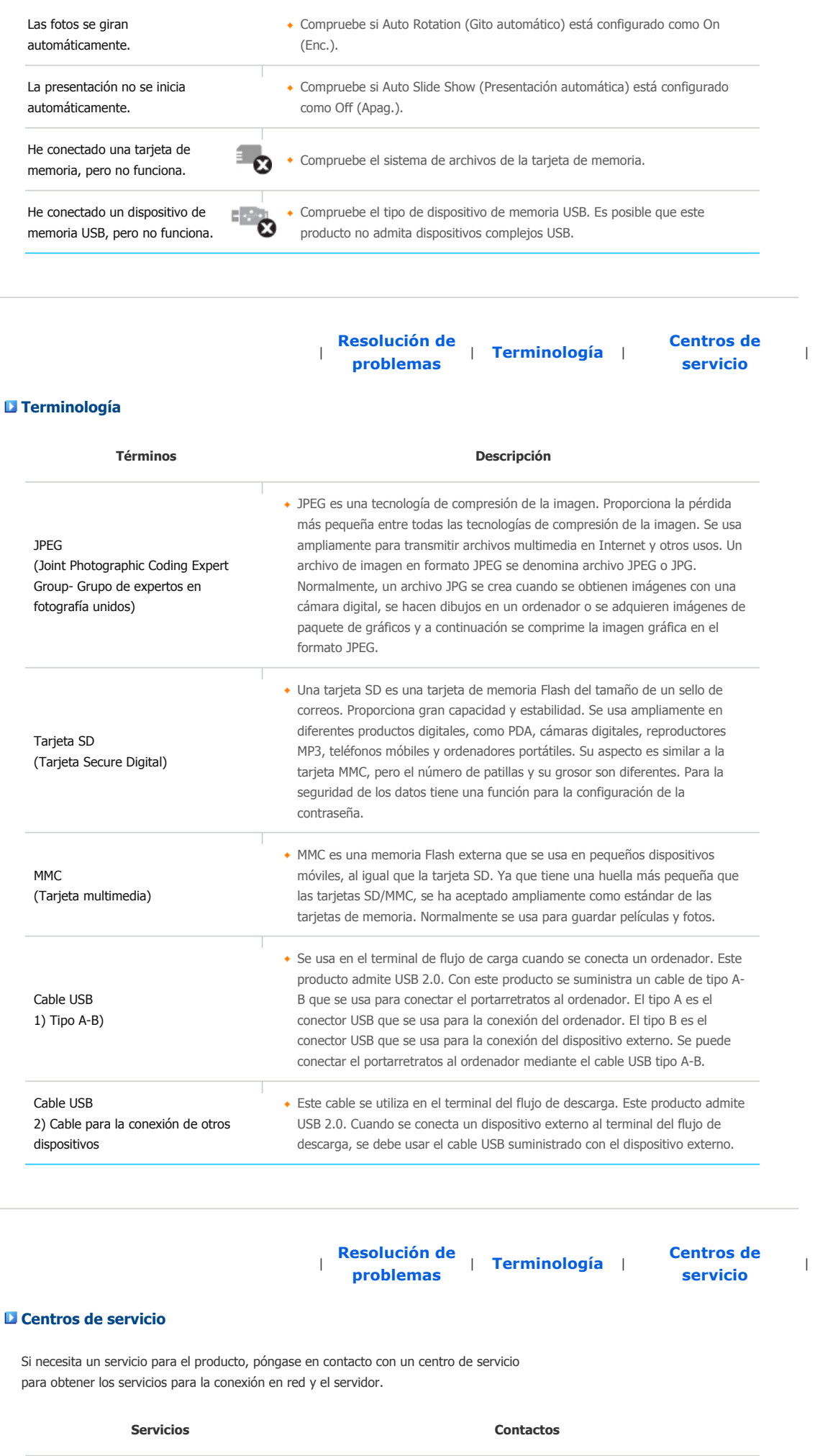

 $\sum_{n=1}^{\infty}$ 

**Si tiene alguna pregunta o comentario referente a nuestros productos, por favor contacte con nuestro Servicio de Atención al Cliente** 

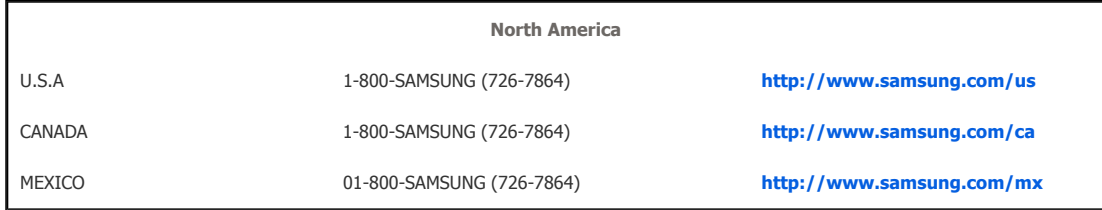

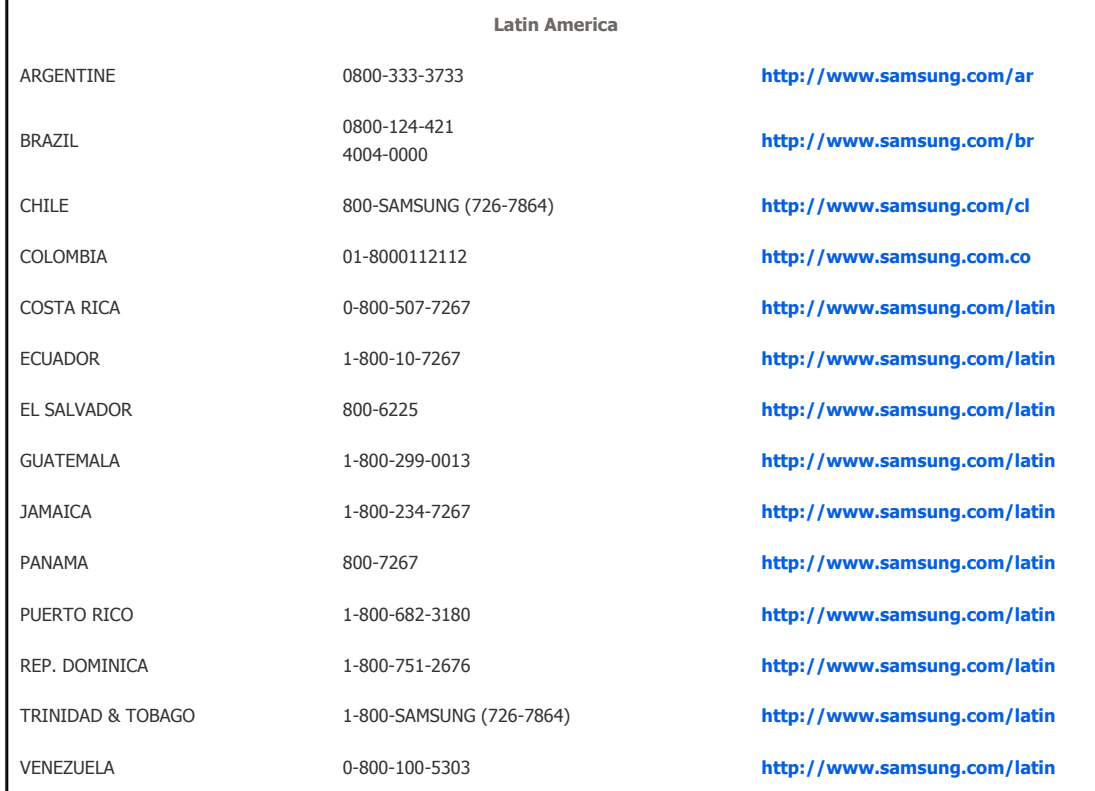

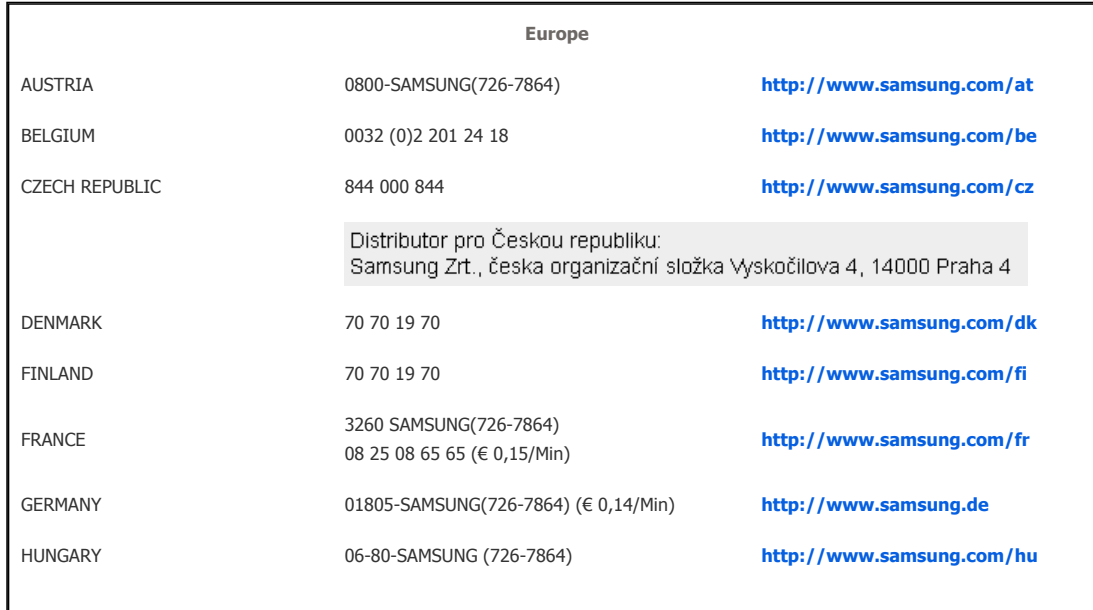

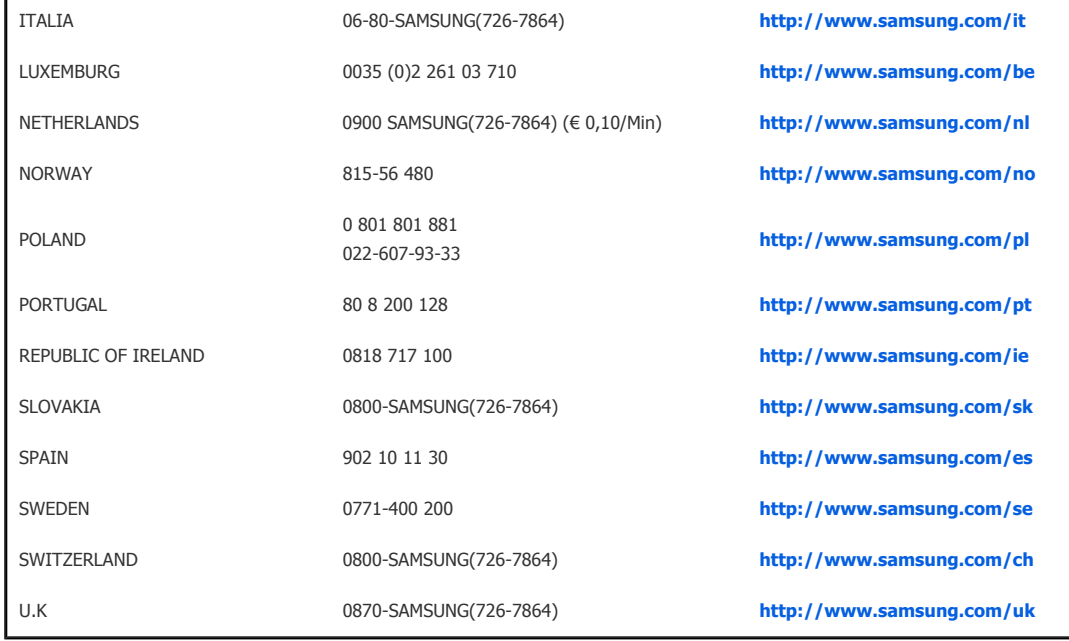

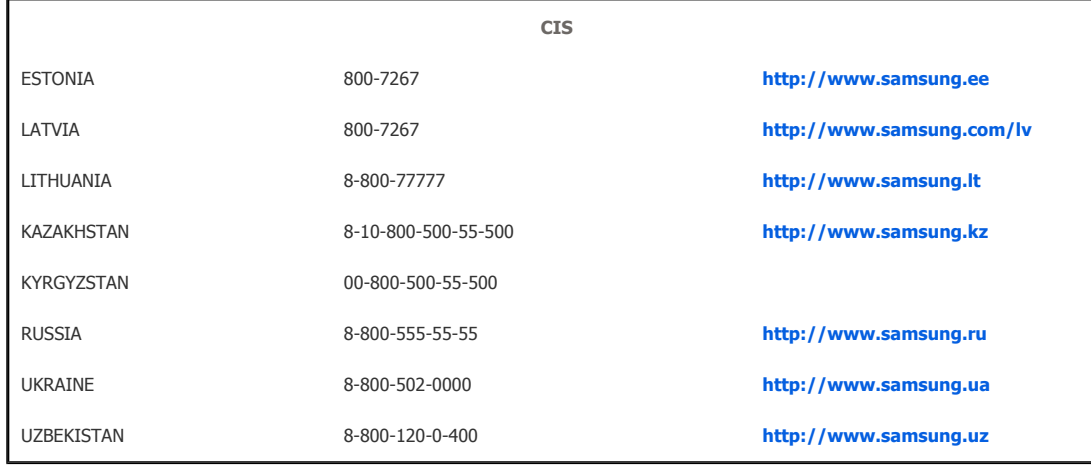

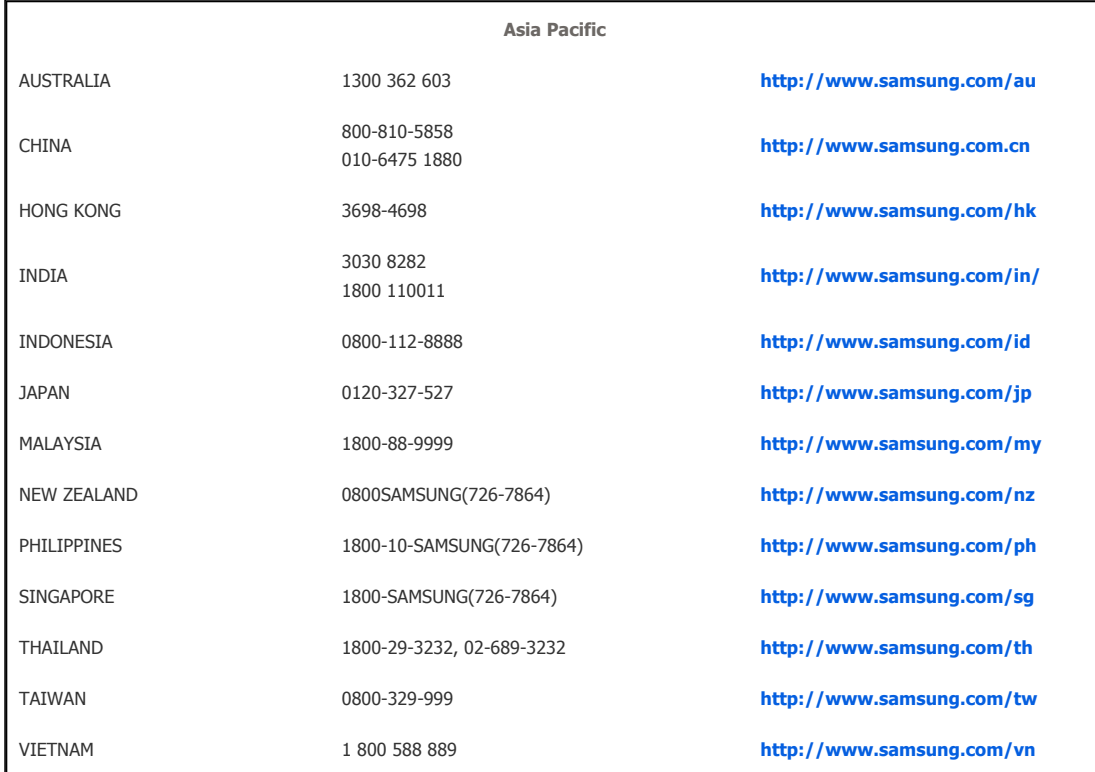

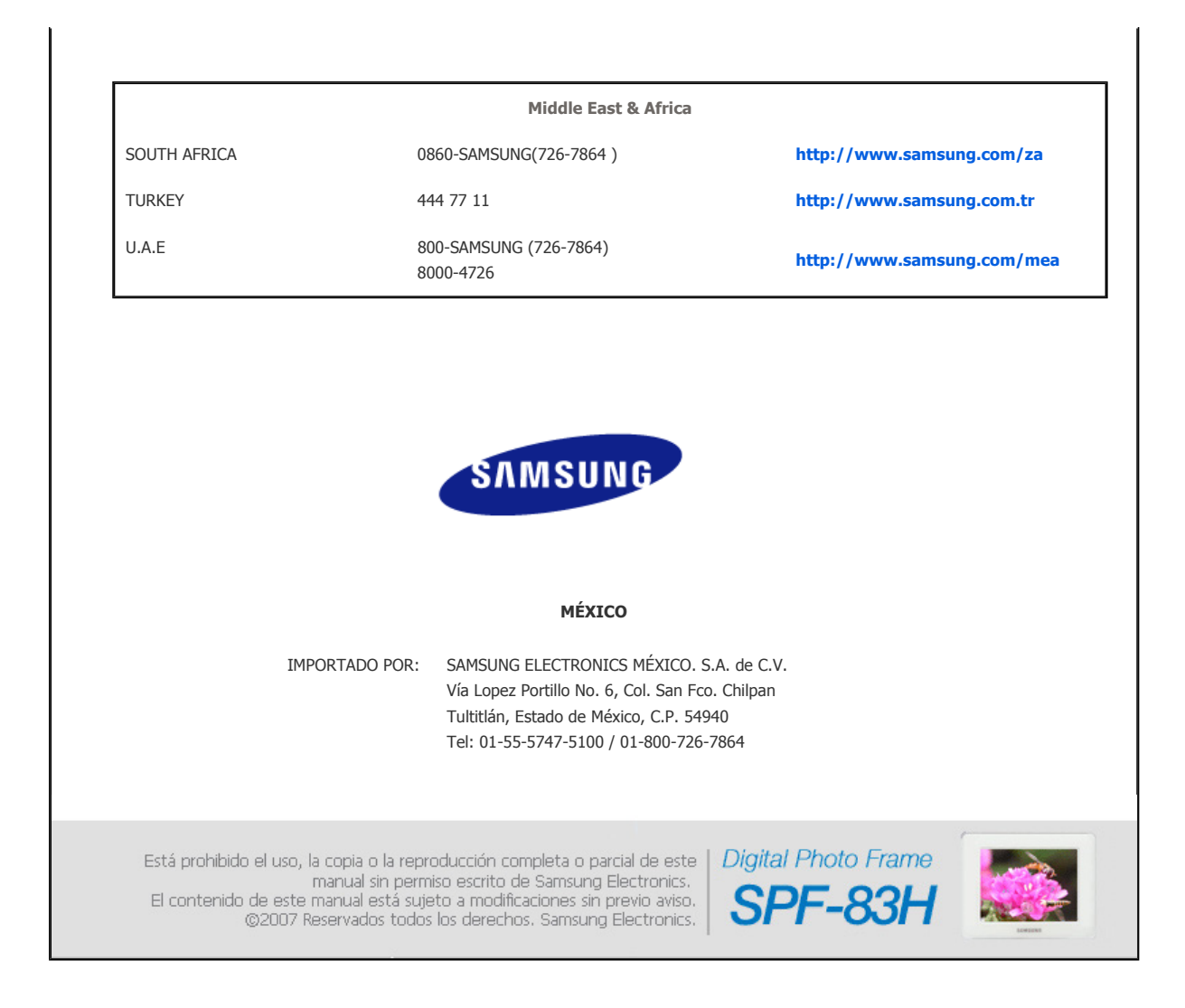